# Бизнес-процесс «Разместить принятый товар» в «Складе 15»

Последние изменения: 2024-03-26

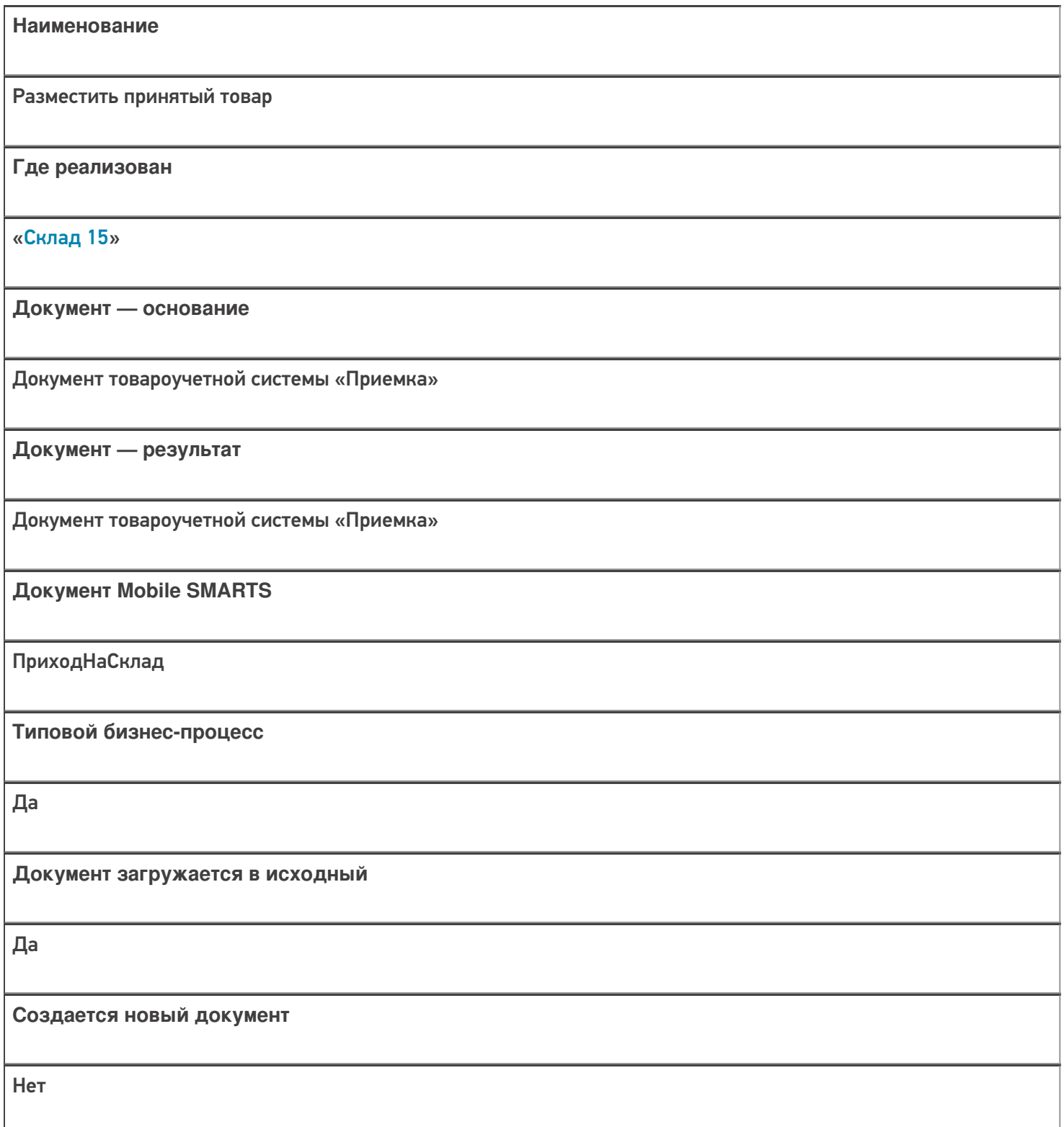

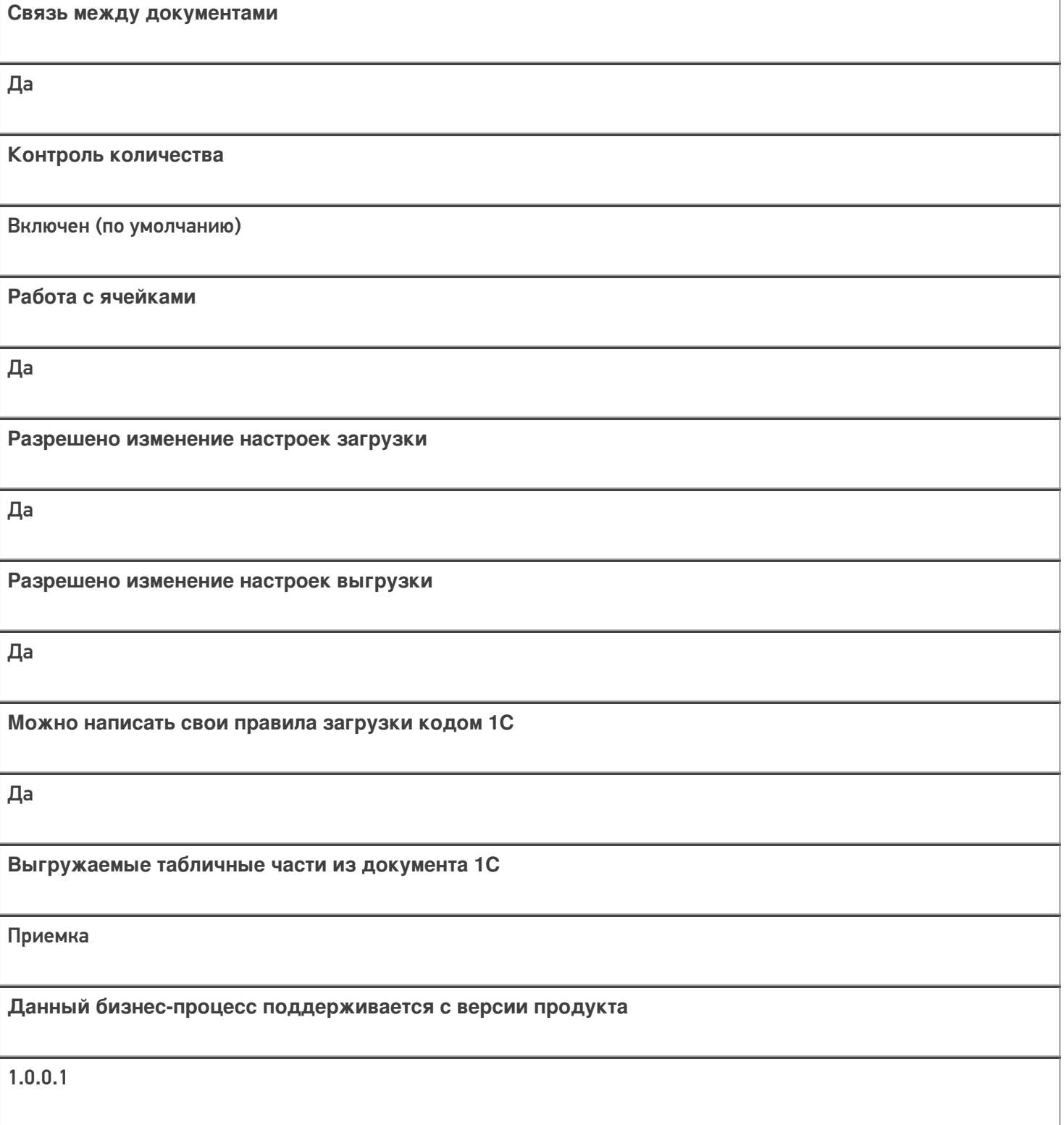

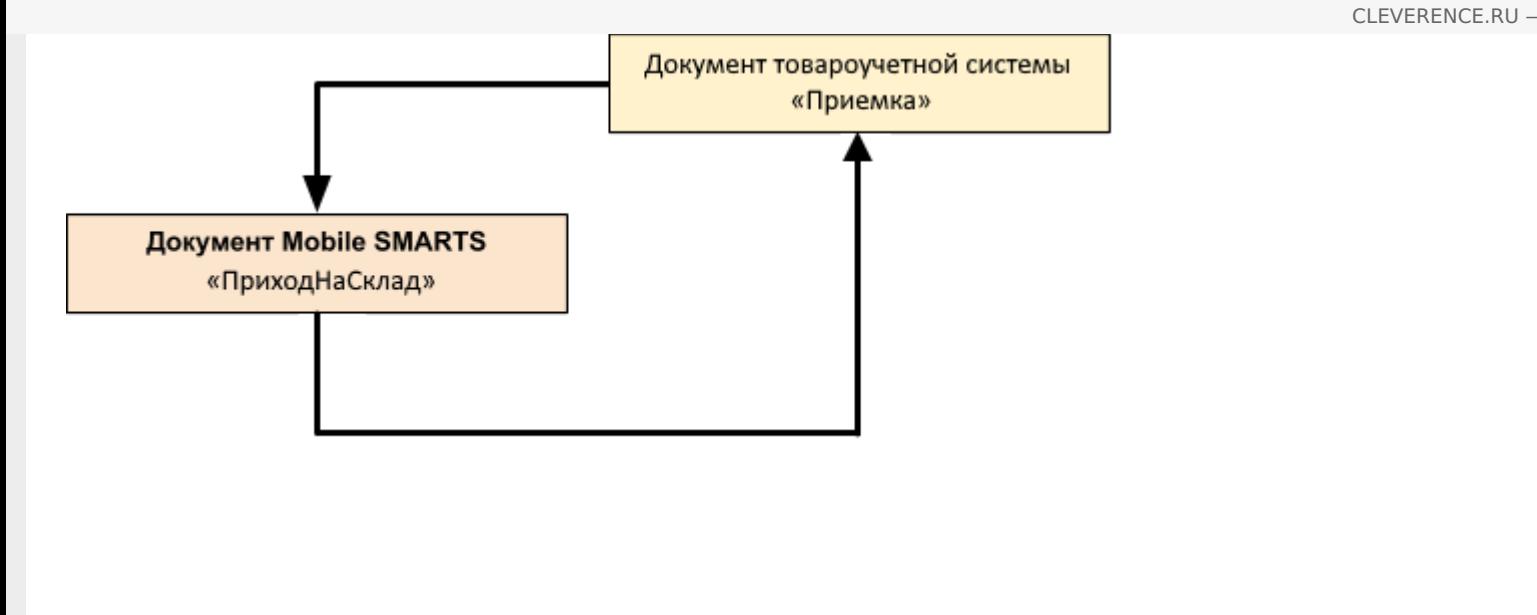

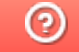

## Бизнес-процесс «Принять товар» в «Складе 15»

Последние изменения: 2024-03-26

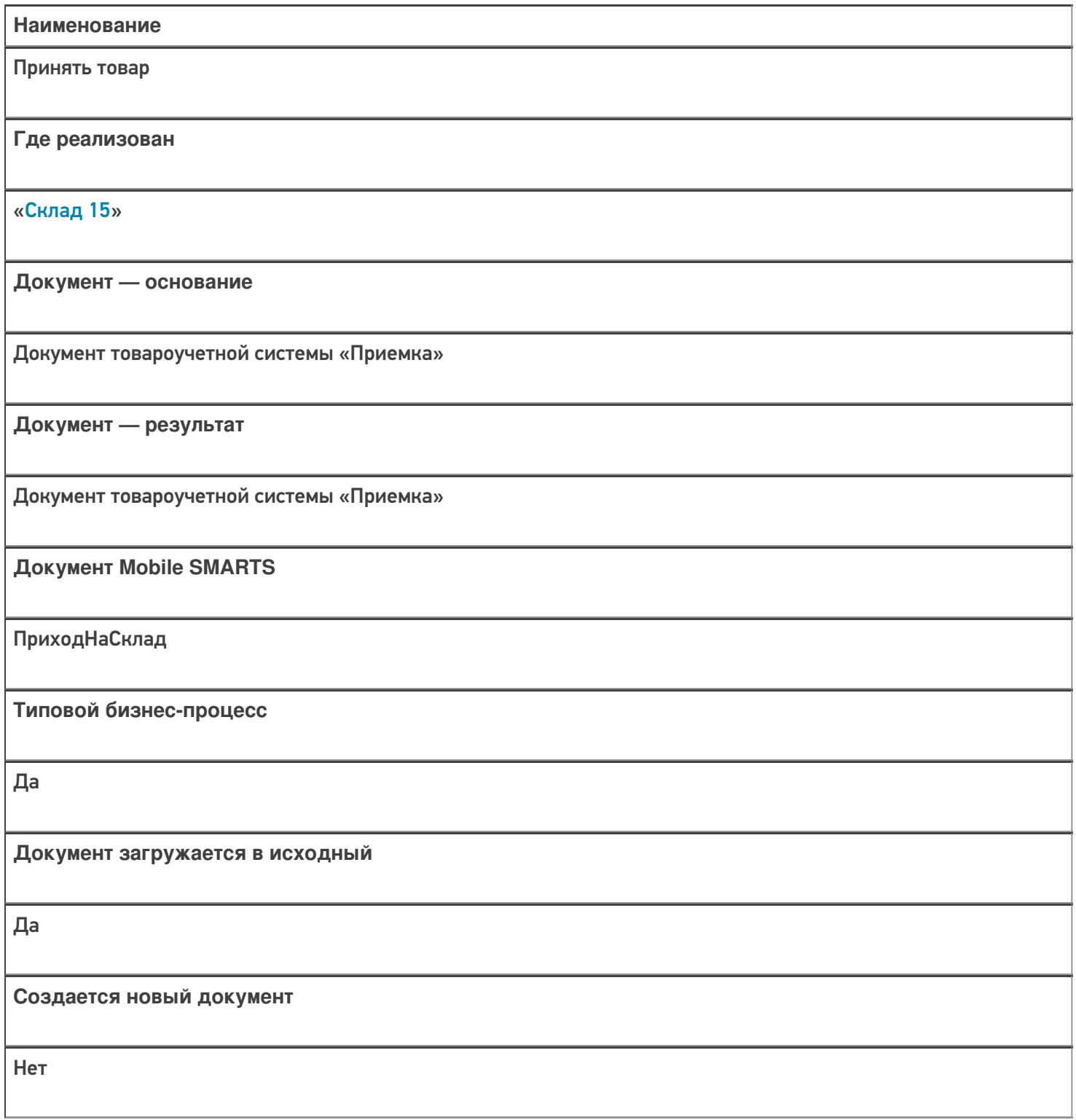

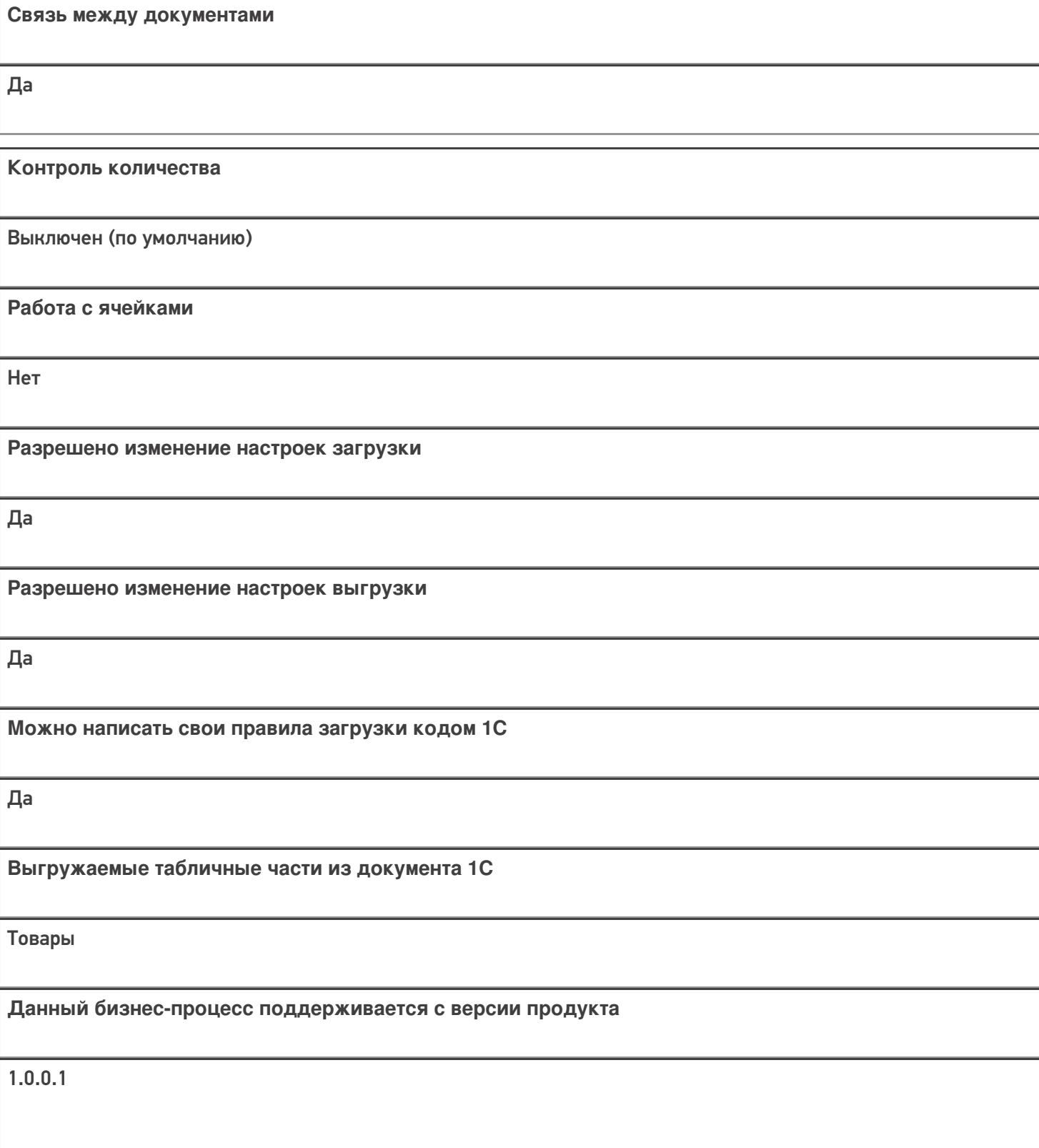

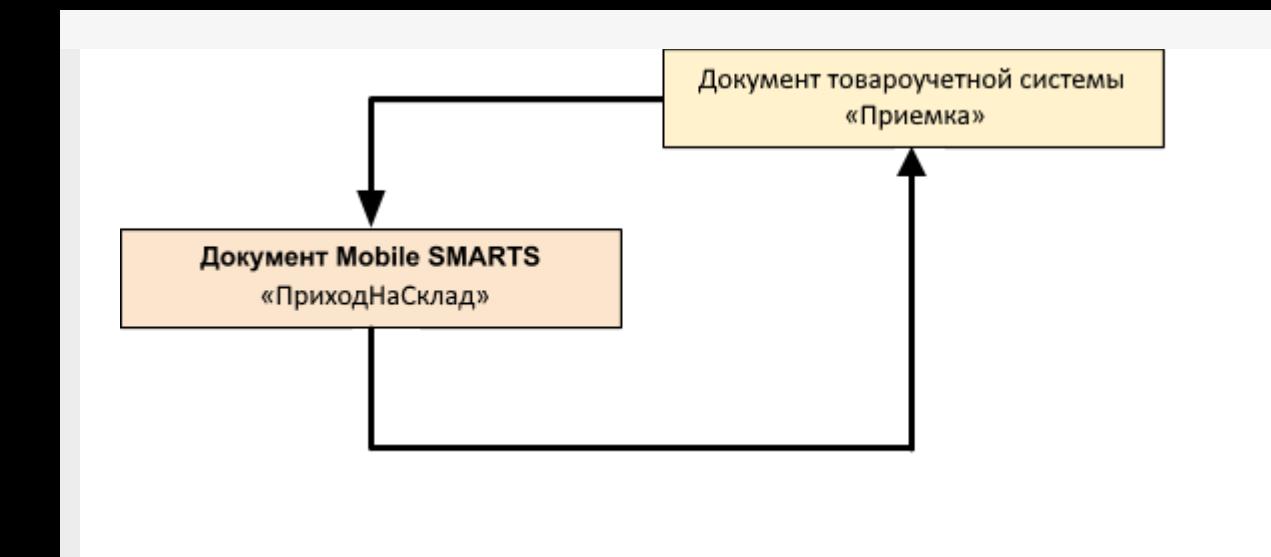

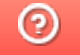

# Бизнес-процесс «Инвентаризация товара» в «Складе 15»

Последние изменения: 2024-03-26

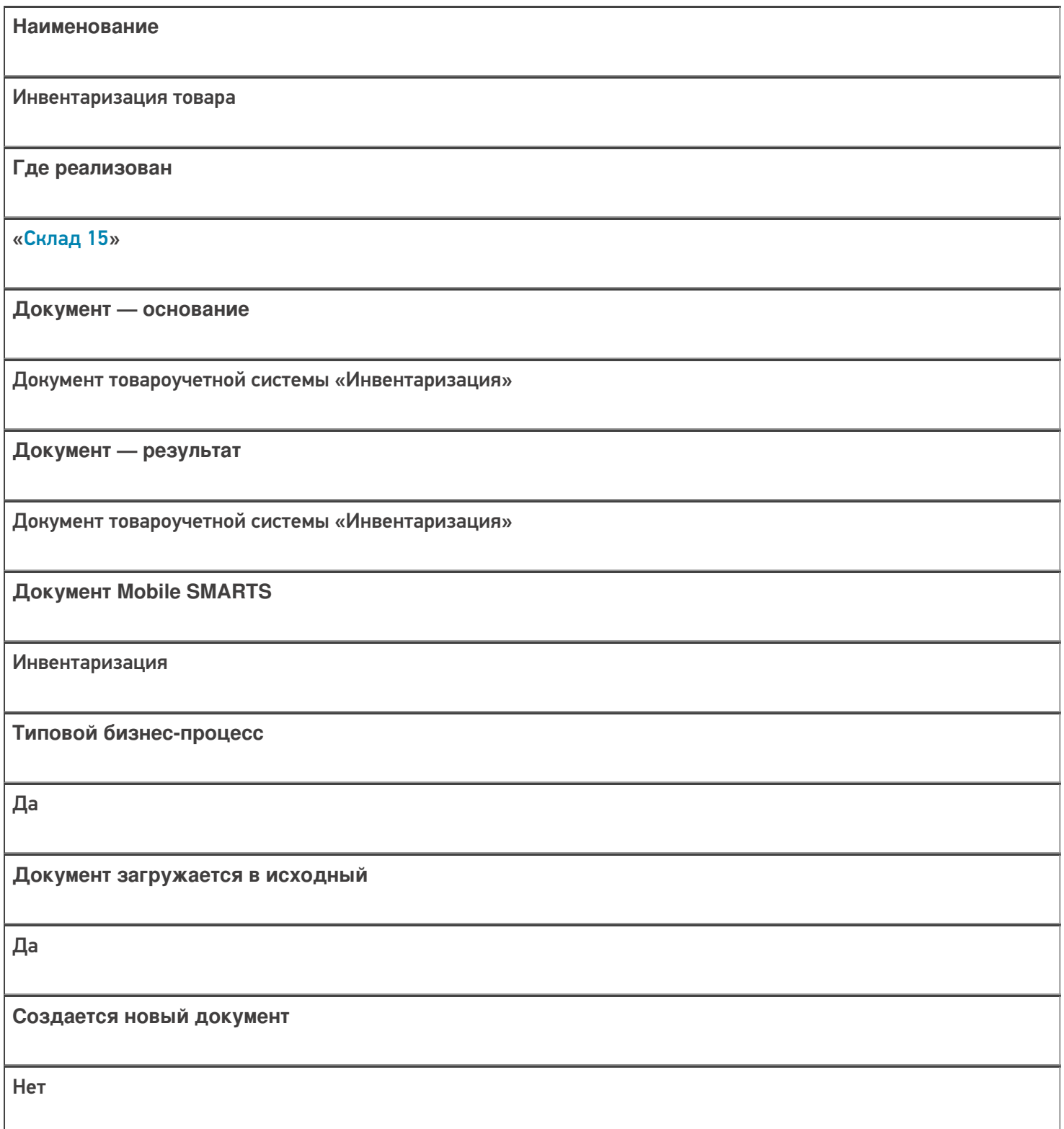

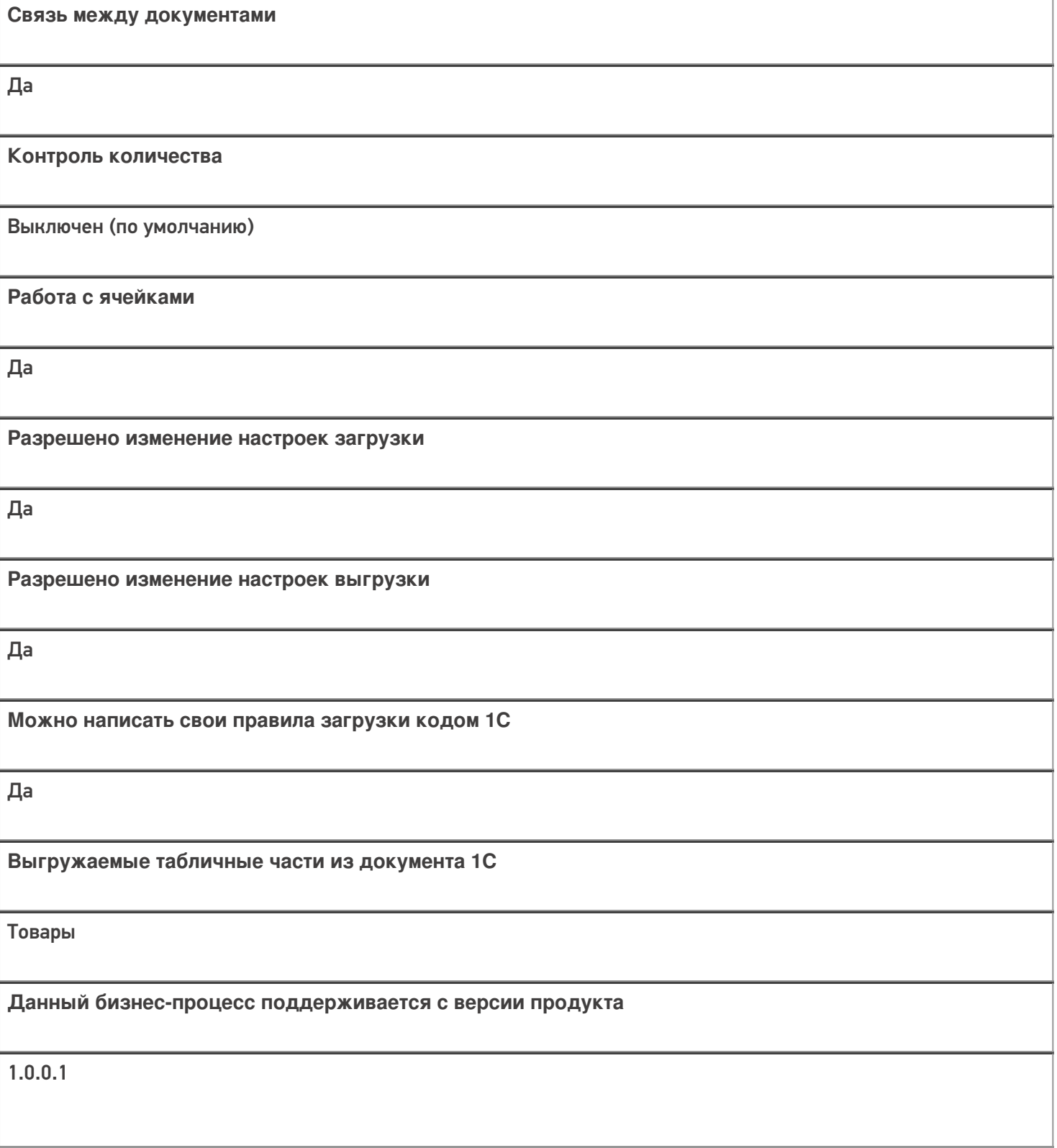

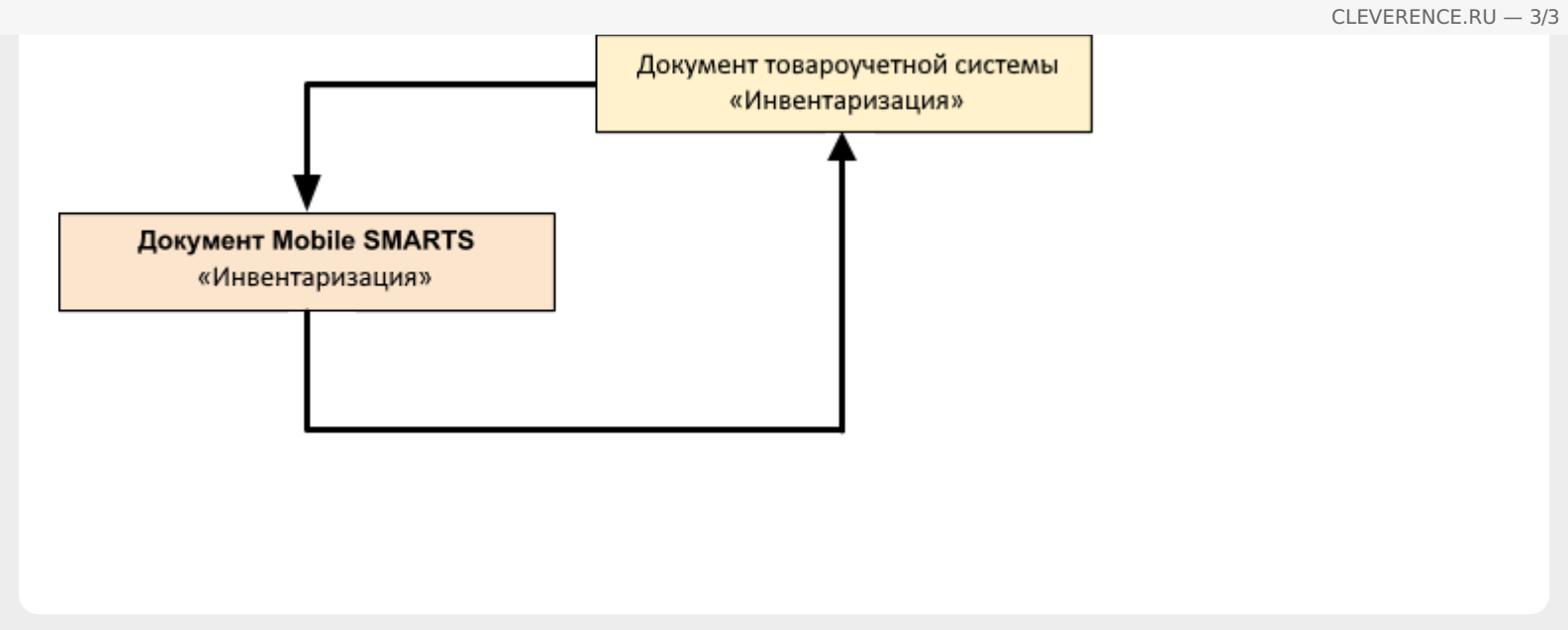

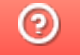

# Бизнес-процесс «Перемещение товаров» в «Складе 15»

Последние изменения: 2024-03-26

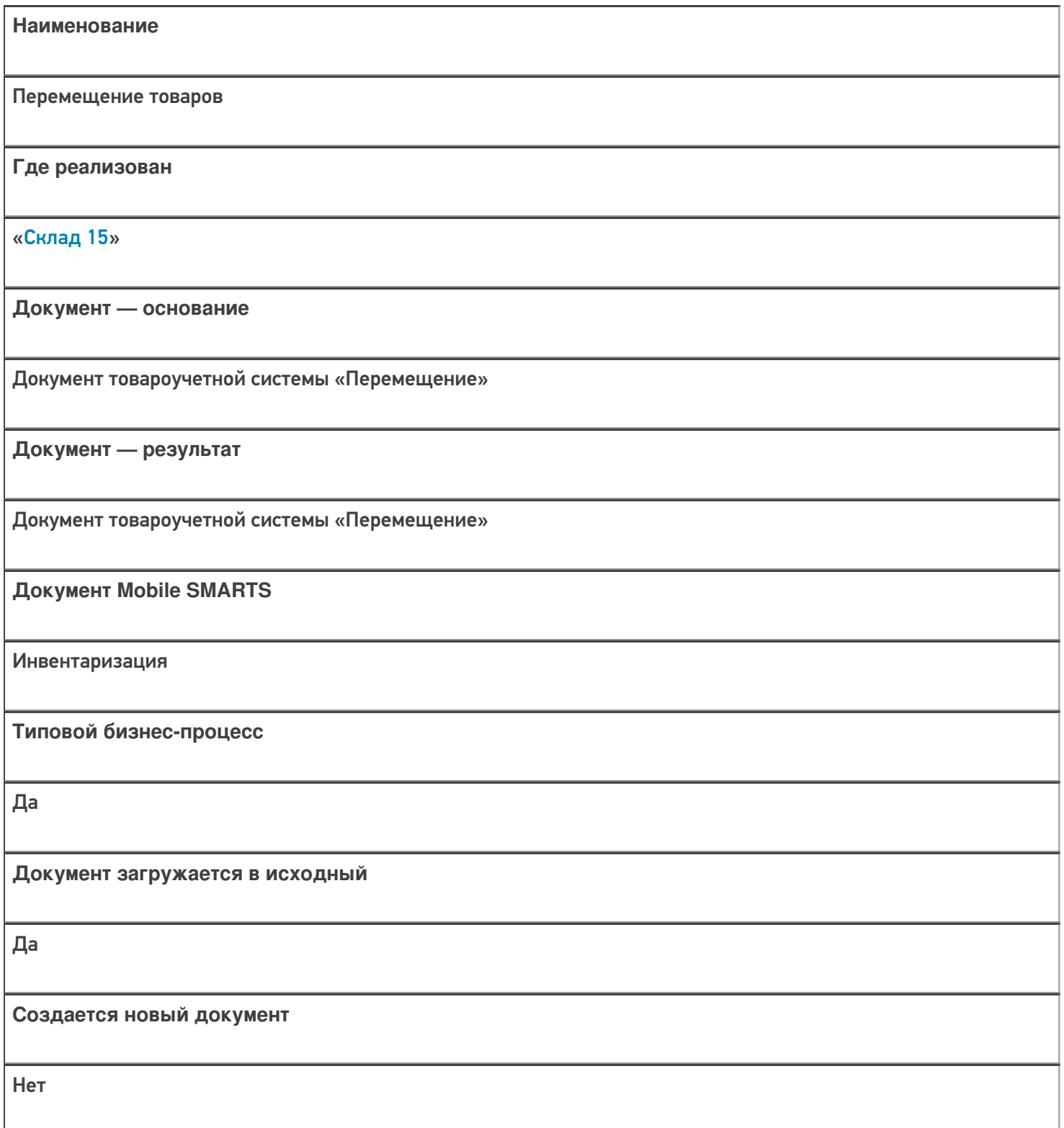

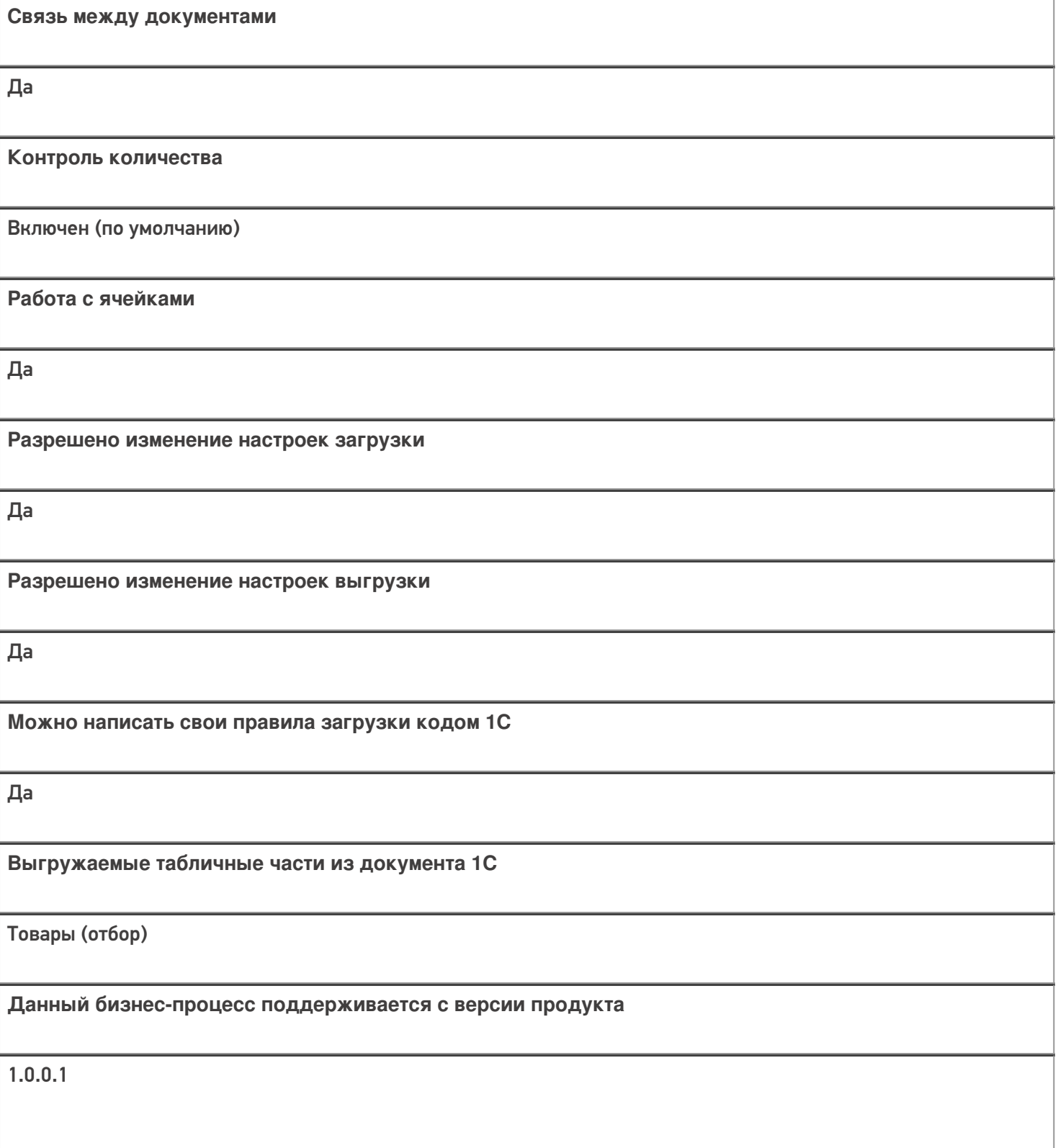

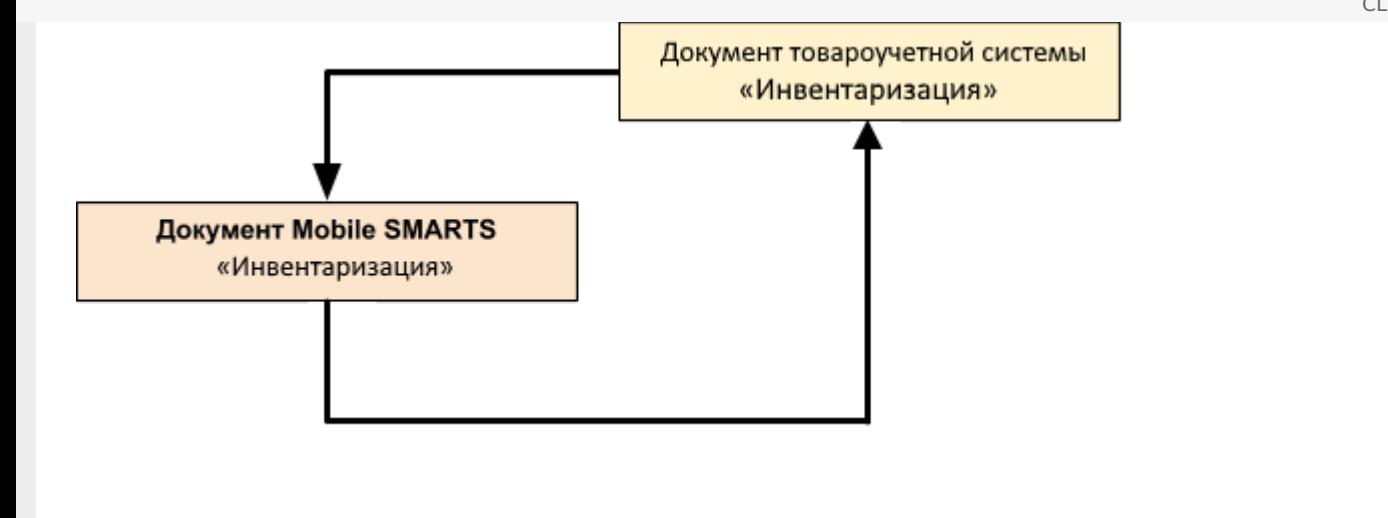

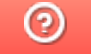

# Бизнес-процесс «Ручной отбор из ячеек» в «Складе 15»

Последние изменения: 2024-03-26

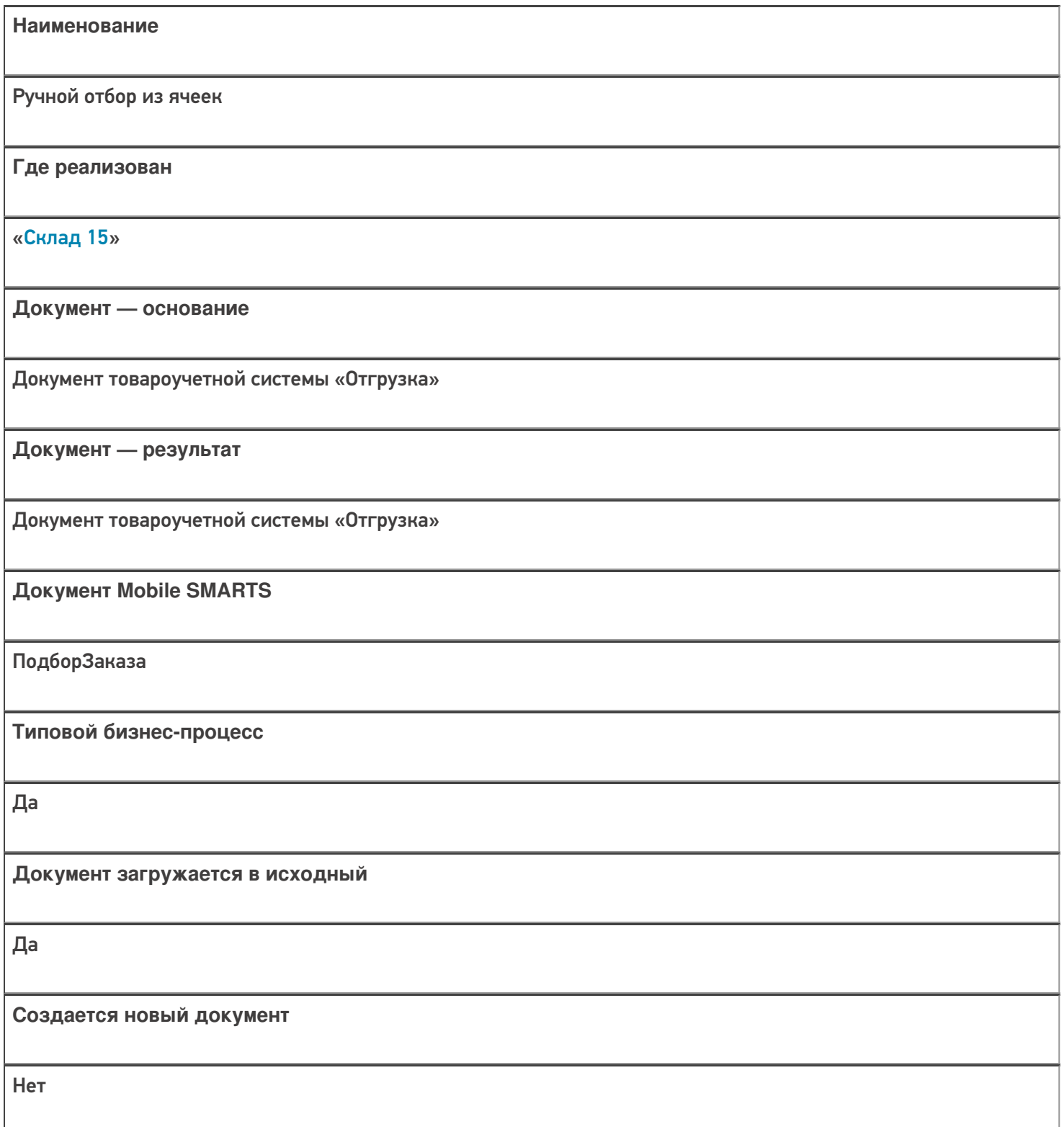

![](_page_13_Picture_120.jpeg)

![](_page_14_Figure_1.jpeg)

![](_page_14_Picture_3.jpeg)

## Бизнес-процесс «Отбор из ячеек» в «Складе 15»

Последние изменения: 2024-03-26

![](_page_15_Picture_135.jpeg)

![](_page_16_Picture_120.jpeg)

![](_page_17_Figure_1.jpeg)

![](_page_17_Picture_3.jpeg)

# Бизнес-процесс «Отгрузить товар» в «Складе 15»

Последние изменения: 2024-03-26

![](_page_18_Picture_131.jpeg)

![](_page_19_Picture_120.jpeg)

![](_page_20_Figure_1.jpeg)

![](_page_20_Picture_3.jpeg)